<span id="page-0-0"></span>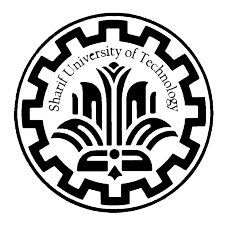

## Title of Presentation

Student Name

Supervisor: Supervisor Name

Department of Mathematical Sciences Sharif University of Technology

September 2023

## **Overview**

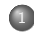

<sup>1</sup> [Introduction](#page-2-0)

- $\bullet$  [subsection 1](#page-3-0)
- [subsection 2](#page-8-0)

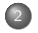

<sup>2</sup> [Main I](#page-12-0)

[subsection I-1](#page-13-0)

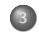

<sup>3</sup> [Main II](#page-16-0)  $\bullet$  [subsection II-1](#page-18-0)

## <span id="page-2-0"></span>1. Introduction

### <span id="page-3-0"></span>How to Use this Template:

## Modify "Info.tex"with you infomations

- use "\mysection "instead of "\section ", if you want The "Section Frame"at be beginning of your sections
- add your "bibliography" into "ref.bib"
- $\bullet$  if you want more space before items add \vspace before the \item , See this frame in "Frames/Main/Frame-I-1"
- Nested item
	-
	-

- Modify "Info.tex"with you infomations
- use "\mysection "instead of "\section ", if you want The "Section Frame"at be beginning of your sections
- add your "bibliography" into "ref.bib"
- $\bullet$  if you want more space before items add \vspace before the \item , See this frame in "Frames/Main/Frame-I-1"
- Nested item
	-
	-

- Modify "Info.tex"with you infomations
- use "\mysection "instead of "\section ", if you want The "Section Frame"at be beginning of your sections
- add your "bibliography" into "ref.bib"
- $\bullet$  if you want more space before items add \vspace before the \item , See this frame in "Frames/Main/Frame-I-1"
- Nested item
	-
	-

- Modify "Info.tex"with you infomations
- use "\mysection "instead of "\section ", if you want The "Section Frame"at be beginning of your sections
- add your "bibliography" into "ref.bib"
- $\bullet$  if you want more space before items add \vspace before the \item , See this frame in "Frames/Main/Frame-I-1"
- Nested item
	-
	-

- <span id="page-7-0"></span>Modify "Info.tex"with you infomations
- use "\mysection "instead of "\section ", if you want The "Section Frame"at be beginning of your sections
- add your "bibliography" into "ref.bib"
- $\bullet$  if you want more space before items add \vspace before the \item , See this frame in "Frames/Main/Frame-I-1"
- Nested item
	- First nested Item
	- Second nested Item

- <span id="page-8-0"></span>• add "[<+->]" right after "begin" command of "itemize" Environment for showing items, slide by slide. (see "Frames/Introduction/Frame1")
- for customize appearance of items remove " $\left[ \langle + \rangle \right]$ ", and use following commands in front of each "item"(see "Frames/Main/Frame-I-1"):
	-
	-
	-
	-
	-
	-
- use "block"Environment like this (also environments like definition", "theorem"and ... work same)
- By adding the appearance option in front of nested "itemize"environment, you can control it's items separately from the above itemize option.

- add "[<+->]" right after "begin" command of "itemize" Environment for showing items, slide by slide. (see "Frames/Introduction/Frame1")
- $\bullet$  for customize appearance of items remove " $\left[ \left\langle +\right\rangle \right]$ ", and use following commands in front of each "item"(see "Frames/Main/Frame-I-1"):
	- appear from a slide (for example slide 2), add <2->
	- appear from a slide to another, use <2-4>
	- appear only on one slide <2>
	- $\bullet$  appear from beggining to a slide  $\leftarrow$  2>
	- appear in next slide of previously appeared slide <+> (and continue to end of frame  $\leftarrow$  ->)
	- appear at same time with previous slide <.> (and continue to end of frame  $\langle . - \rangle$
- use "block"Environment like this (also environments like definition", "theorem"and ... work same)
- By adding the appearance option in front of nested "itemize"environment, you can control it's items separately from the above itemize option.

- add "[<+->]" right after "begin" command of "itemize" Environment for showing items, slide by slide. (see "Frames/Introduction/Frame1")
- $\bullet$  for customize appearance of items remove " $\left[ \left\langle +\right\rangle \right]$ ", and use following commands in front of each "item"(see "Frames/Main/Frame-I-1"):
	- appear from a slide (for example slide 2), add <2->
	- appear from a slide to another, use <2-4>
	- appear only on one slide <2>
	- $\bullet$  appear from beggining to a slide  $\leftarrow$ 2>
	- appear in next slide of previously appeared slide <+> (and continue to end of frame  $\leftarrow$  ->)
	- appear at same time with previous slide <.> (and continue to end of frame  $\langle . - \rangle$
- use "block"Environment like this (also environments like definition", "theorem"and ... work same)
- By adding the appearance option in front of nested "itemize" environment, you can control it's items separately from the above itemize option.

- add "[<+->]" right after "begin" command of "itemize" Environment for showing items, slide by slide. (see "Frames/Introduction/Frame1")
- $\bullet$  for customize appearance of items remove " $\left[ \left\langle +\right\rangle \right]$ ", and use following commands in front of each "item"(see "Frames/Main/Frame-I-1"):
	- appear from a slide (for example slide 2), add <2->
	- appear from a slide to another, use <2-4>
	- appear only on one slide <2>
	- $\bullet$  appear from beggining to a slide  $\leftarrow$ 2>
	- appear in next slide of previously appeared slide <+> (and continue to end of frame  $\leftarrow$  ->)
	- appear at same time with previous slide <.> (and continue to end of frame  $\langle . - \rangle$
- use "block"Environment like this (also environments like definition", "theorem"and ... work same)
- By adding the appearance option in front of nested "itemize"environment, you can control it's items separately from the above itemize option.

<span id="page-11-0"></span>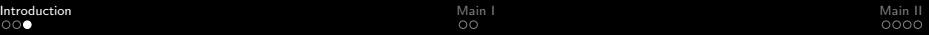

## <span id="page-12-0"></span>2. Main I

## <span id="page-13-0"></span>How to use: Equation

#### Sample Block

This is a Sample Block, for example see [Wün12]

you can remove bullet of item in case you want to include "figure"or "Equation"in itemize but without annoying bullet, just use "[]"in front of that item. you can also change symbol of bullet with this method. see "Frames/Main/Frame-I-1"

$$
I \doteq \int_{-\infty}^{+\infty} f(x) dx
$$

$$
J \doteq \int_{-\infty}^{+\infty} g(x) dx
$$

## How to use: Equation

#### Sample Block

This is a Sample Block, for example see [Wün12]

you can remove bullet of item in case you want to include "figure"or "Equation"in itemize but without annoying bullet, just use "[]"in front of that item. you can also change symbol of bullet with this method. see "Frames/Main/Frame-I-1"

$$
\square
$$

$$
I \doteq \int_{-\infty}^{+\infty} f(x) dx
$$

$$
J \doteq \int_{-\infty}^{+\infty} g(x) dx
$$

## <span id="page-15-0"></span>How to use: Equation

#### Sample Block

This is a Sample Block, for example see [Wün12]

you can remove bullet of item in case you want to include "figure"or "Equation"in itemize but without annoying bullet, just use "[]"in front of that item. you can also change symbol of bullet with this method. see "Frames/Main/Frame-I-1"

$$
\square
$$

$$
I \doteq \int_{-\infty}^{+\infty} f(x) dx
$$

$$
J \doteq \int_{-\infty}^{+\infty} g(x) dx
$$

## <span id="page-16-0"></span>3. Main II

## <span id="page-17-0"></span>Remarks

- You don't need to create a ".tex"file for every frame. a single file can contain as many "frame"s as you want.
- This Template is based on "Frankfurt"Theme.
- to include Bibliography uncomment \Reference in last line of "main.tex"
- for changing the logo on first page, change logo path "Logos/....png"in "settings.tex", newcommand of "\Front ". logos of "amirkabir"(AUT), "Tehran"and "Shahid Beheshti"(SBU) already exist in this template in "Logos"folder. just change the name in "settings.tex".

<span id="page-18-0"></span>[Introduction](#page-2-0) **[Main I](#page-12-0)I** Main I Main I Main I Main I [Main II](#page-16-0) Main II Main II Main II Main II Main II Main II Main II

## sample Empty Frame

This Frame intentionally left blank.

# <span id="page-19-0"></span>Thank You